## **XMLTooling-C**

Shibboleth 2.x relies on OpenSAML 2, which in turn requires this lower-level library that provides a higher level interface to XML processing, particularly in light of signing and encryption. (It is not required by Shibboleth 1.3.x.)

This project is maintained as part of the OpenSAML 2 project and is supported with it.

This package includes two alternate library versions, one with security support, and one so-called "lite" version without that support. Shibboleth relies on both being built, so the option to build only the lite version is not applicable.

This package depends on the full suite of Shibboleth dependencies, so you'll need to have OpenSSL, libcurl, log4shib, Xerces-C, and XML-Security-C available.

Source is in the same directory as the OpenSAML files http://shibboleth.internet2.edu/downloads/opensaml/cpp/.

## **Non-Windows**

A standard configure command line should do the right thing, barring occasional platform-specific requirements or pointing to libraries in non-standard locations. Any special requirements will be collected here.

## **Windows**

The source package includes a VS 2005 project that relies on the approaches to building other dependencies outlined at this site.

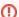

No support for Visual Studio 6!

Note that Visual Studio 6 is **NOT** supported. There are C++ features, particularly templates and STL use across libraries, that will not run on the older runtime library, even if you made it build. Do not waste your time.